## **CIS 75.31B Course Outline as of Fall 2002**

# **CATALOG INFORMATION**

Full Title: Intermediate Concepts and Action Scripting with Flash Last Reviewed: 2/1/2010 Dept and Nbr: CIS 75.31B Title: INTERMEDIATE FLASH

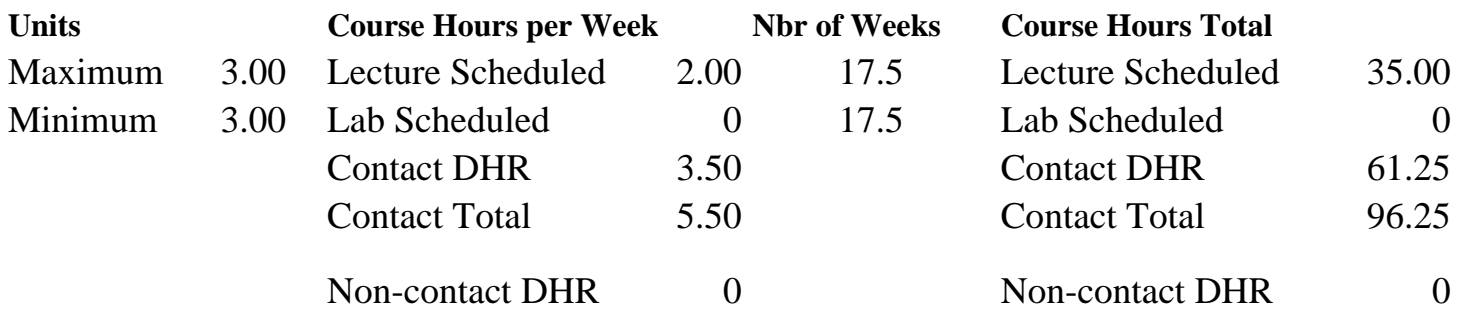

Total Out of Class Hours: 70.00 Total Student Learning Hours: 166.25

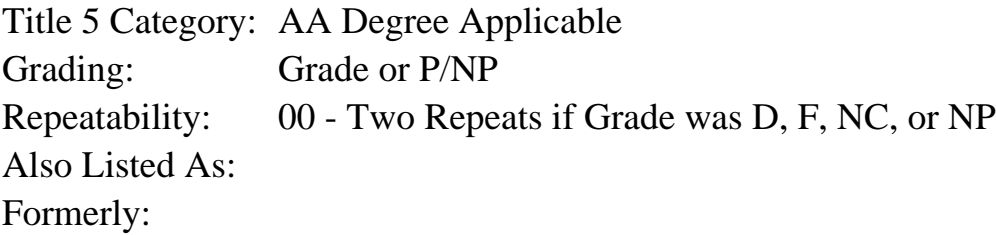

## **Catalog Description:**

This class will focus on intermediate and advanced topics in Flash including: All aspects of ActionScripting; using preload movies to improve playback; creating 3D animation sequences; controlling sound, text and movie clips with Flash; and creating a web site incorporating the elements learned throughout the class.

**Prerequisites/Corequisites:** Course Completion of CS 74.31A ( or CIS 75.31A or CIS 84.56A)

**Recommended Preparation:** Eligibility for ENGL 100 or ESL 100

## **Limits on Enrollment:**

## **Schedule of Classes Information:**

Description: Intermediate and advanced topics in Flash including; ActionScripting using preload moves to improve playback, creating 3D animation sequences contolling sound, text and movie clips with Flash; creating a web site incorporating the elements learned throughout this class. (Grade or P/NP)

Prerequisites/Corequisites: Course Completion of CS 74.31A ( or CIS 75.31A or CIS 84.56A)

# **ARTICULATION, MAJOR, and CERTIFICATION INFORMATION:**

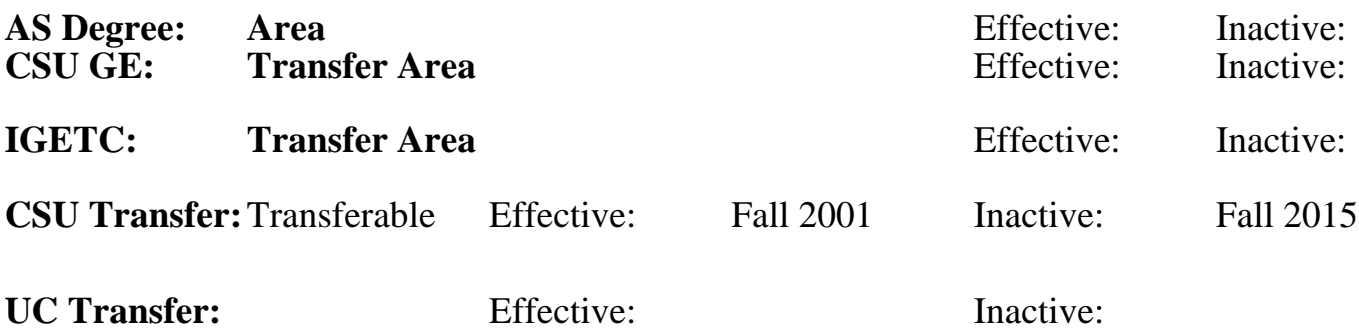

**CID:**

**Certificate/Major Applicable:** 

[Certificate Applicable Course](SR_ClassCheck.aspx?CourseKey=CIS75.31B)

# **COURSE CONTENT**

#### **Outcomes and Objectives:**

Students will:

- 1. Inventory basic Flash terminology and concepts
- 2. Examine and use ActionScript programming concepts
- 3. Construct interactivity scripts with various levels of complexity
- 4. Implement ActionScripts enabling them to control sound
- 5. Examine and use various text types and methods to control text
- 6. Design and create 3D animation sequences
- 7. Design and create a series of preload sequences
- 8. Inspect, analyze and implement a variety of special effects
- 9. Inspect, compare and employ a variety of interactive techniques and "smart clips"
- 10. Design and create a web site incorporating the elements learned throughout this class

# **Topics and Scope:**

- 1. Inventory basic Flash terminology and concepts
	- a. Animation Overview
	- b. Understanding Symbols and Instances
	- c. Editing Symbols and Instances
	- d. Creating a Shared Symbol Library
	- e. Creating Buttons
	- f. Using the Movie Explorer
	- g. Using the Stop and Go To actions
	- h. Linking from Flash
	- i. Using Drag and Drop within Flash
	- j. Using the If Frame Is Loaded Action
- 2. Examine ActionScript concepts
	- a. OOP (object oriented programming) Language
	- b. ActionScripting categories
	- c. Handlers
	- d. Actions
	- e. Dot syntax and other punctuation
	- f. Movie clips
		- 1. Instantiating
		- 2. Methods
	- g. Objects and Classes
	- h. Properties
	- i. Methods
	- j. Variables and data types
		- 1. Objects
		- 2. Numbers
		- 3. Strings
		- 4. Boolean data
	- k. Conditional Statements
	- l. Arrays
	- m. Constructors
	- n. Concatenating strings
- 3. Construct Interactivity Scripts
	- a. Load movie techniques
		- 1. Levels
		- 2. Targeting Movie clips
	- b. Setting and detecting Movie Clip Properties
	- c. Duplicating and Attaching Movie Clips
	- d. Testing information with conditional statements
		- 1. if...then
		- 2. else
	- e. Working with Form fields and Variables
	- f. Using Action Script to Set Variables & input different data types
	- g. Using String Operators to Format a Variable Display
	- h. Evaluating and Dynamically Setting Object Properties
	- i. OnScreen Text Fields
	- j. Using Loop statements
- 4. controlling Sound
	- a. Creating sound objects
	- b. Modifying sounds
	- c. Transforming sounds
- 5. Controlling Text
	- a. Input Text
	- b. Dynamic Text
	- c. Concatenating Text
	- d. Manipulating and analyzing Strings of text
- 6. Creating pre-load sequences
	- a. Examine Flash's streaming capabiliteis
	- b. Create a Flash 3 pre-loader
	- c. Create Flash 4 and 5 pre-loaders
- 7. 3D Animation with Flash
	- a. Simulating video and 3D
	- b. Logos
- c. Using bitmaps as basis to generate vectors
- d. Exporting 3D into Flash from third party software
- e. Examine various file formats in relation to 3D
- 8. Creating Animated Effects
	- a. Creating text effects
	- b. Simulating transitions using masks
	- c. Spotlight and magnification effects
- 9. Interactive Techniques and Smart Clips
	- a. Interface design issues
	- b. Custom buttons
	- c. Text field elements
	- d. Drag and Drop actions
	- e. Menus
	- f. Sliding button controls
- 10. Creating Flash-based websites
	- a. Optimization
	- b. Publishing
	- c. Extensions to detect plug-ins
	- d. Size considerations
	- e. Accessibility issues

# **Assignment:**

- 1. Complete worksheet indicating understanding of basic flash elements we have reviewed
- 2. Create a basic pre-loader and test it using the bandwidth profiler
- 3. Use targeting through dot syntax, this, and Tell target to control a movie clip.
- 4. Use a variety of Load movie techniques to load movies in multiple levels and within other targeted movie clips
- 5. Create draggable buttons within movie clips and set MC properties
- 6. Create a sound object and control the object properies
- 7. Control text by utilizing dynamic and input text options
- 8. Create an advanced preloader that utilizes Flash 5 ActionScript and test it using the bandwidth profiler
- 9. Use and modify variables to control information flow
- 10. Create a brief preshow loader
- 11. Create a brief 3D animation with the tracing and/or rotoscoping techniques
- 12. Create various blur effects on text that will be used in your final web site
- 13. Examine and utilize various Smart Clips that are available as Flash extensions
- 14. Write and debug a series of three of more action scripts that you will use in your final project
- 15. Create a web site utilizing the skills acquired during this class

# **Methods of Evaluation/Basis of Grade:**

**Writing:** Assessment tools that demonstrate writing skills and/or require students to select, organize and explain ideas in writing.

None, This is a degree applicable course but assessment tools based on writing are not included because problem solving assessments and skill demonstrations are more appropriate for this course.

**Problem Solving:** Assessment tools, other than exams, that demonstrate competence in computational or noncomputational problem solving skills.

Homework problems, Quizzes, Exams

**Skill Demonstrations:** All skill-based and physical demonstrations used for assessment purposes including skill performance exams.

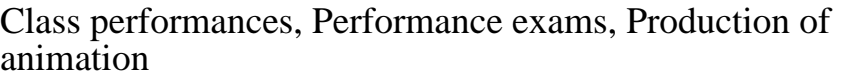

**Exams:** All forms of formal testing, other than skill performance exams.

Multiple choice, True/false

**Other:** Includes any assessment tools that do not logically fit into the above categories.

## **Representative Textbooks and Materials:**

1. "Macromedia Flash Advanced", by Russell Chun, Peachpit Press 2000

. 2. "Flash Action Scripting", by Bill Sanders - Coriolis 2000

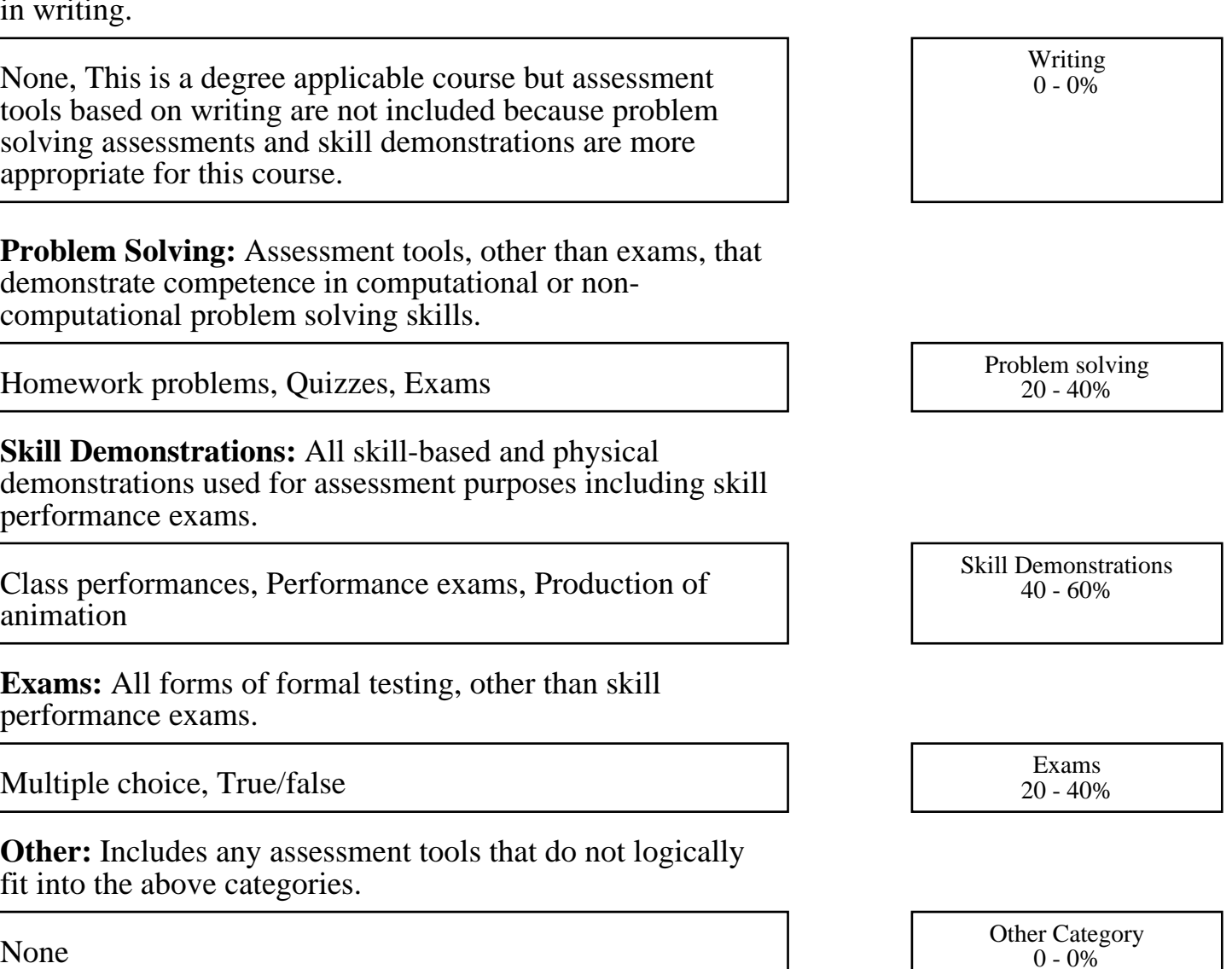